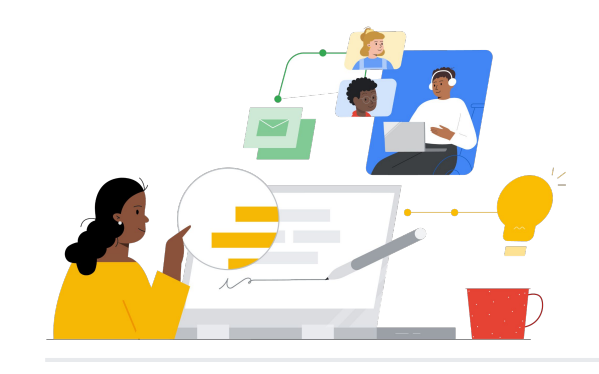

# To Google Workspace from Microsoft 365

Know the features to make the switch seamless.

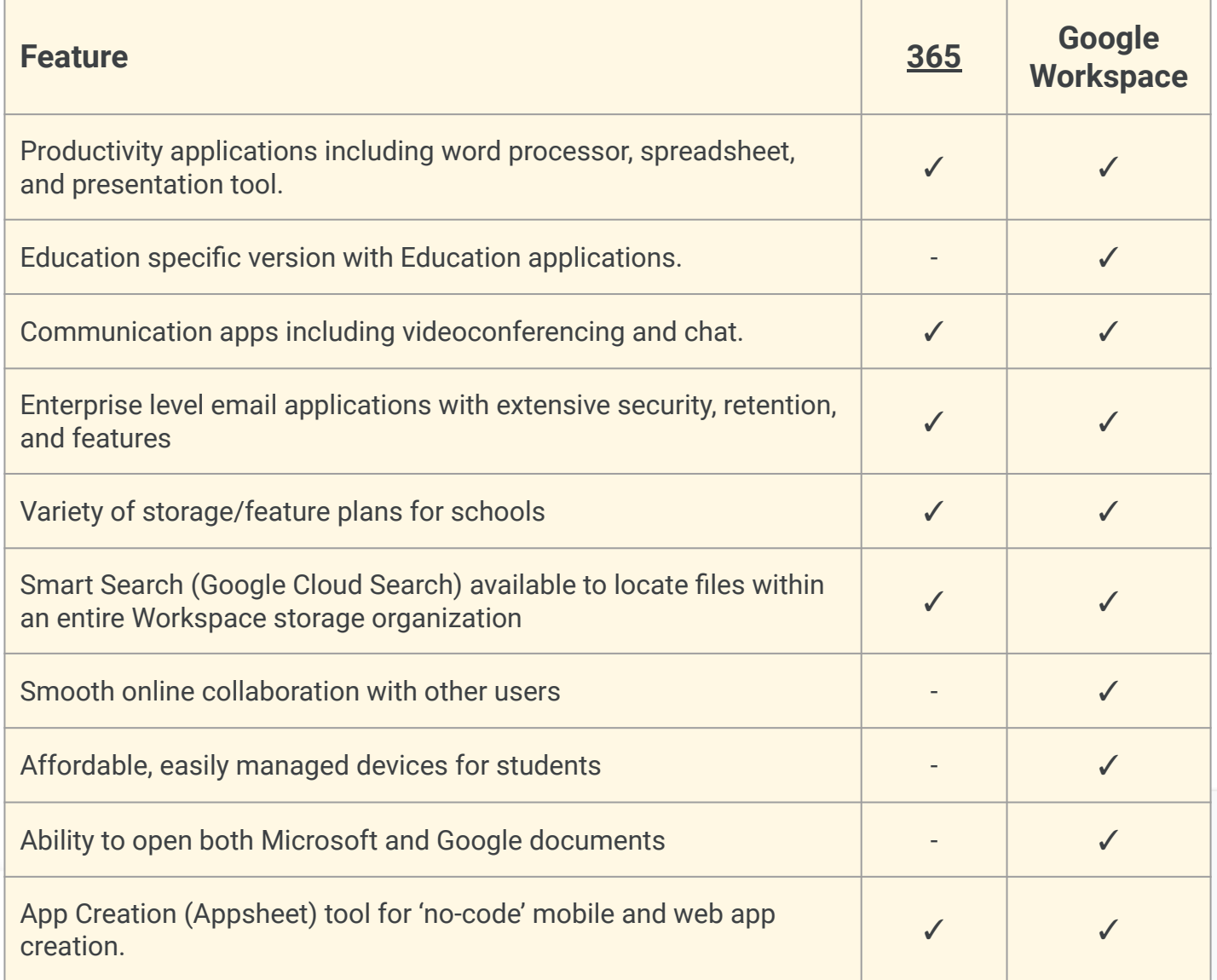

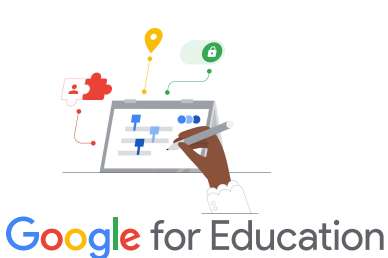

#### **Efficiency Tip**

Use Cloud Search to search a term among most of your Google applications including Gmail, Calendar, and Drive.

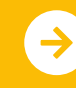

Learn More About the Switch **<u>[Click to Learn More](https://support.google.com/a/users/answer/9247553?visit_id=638002514552114929-2408438132&hl=en&rd=1)</u>** 

# **Google Workspace**

# Google Workspace Resources

Find courses, handouts, websites, and videos about Google Workspace below. You'll be using Google Workspace like a pro in no time!

#### $\mathcal{A}$

- [Google for Education Teacher](https://edu.google.com/intl/ALL_us/for-educators/overview/?modal_active=none) [Center](https://edu.google.com/intl/ALL_us/for-educators/overview/?modal_active=none): Website for lesson ideas, support, and more.
- [Switch from Microsoft:](https://support.google.com/a/users/answer/9247553?visit_id=638002514552114929-2408438132&hl=en&rd=1) Support pages for switching from Microsoft to Google Workspace.
- [Google for Education YouTube](https://www.youtube.com/googleforedu) [Channel](https://www.youtube.com/googleforedu): Video playlist showing new Workspace features.
- [Google Workspace Productivity](https://www.youtube.com/playlist?list=PLU8ezI8GYqs5zUuo096bI4_FFgeWAR1ug) [Tips:](https://www.youtube.com/playlist?list=PLU8ezI8GYqs5zUuo096bI4_FFgeWAR1ug) Video playlist of Workspace app tips.
- [Google Blog Workspace Updates:](https://workspaceupdates.googleblog.com/) Keep up with all the new features in Workspace.
- [Google Classroom:](https://edu.google.com/intl/ALL_us/for-educators/product-guides/classroom/?modal_active=none) Teacher Center for Google Classroom.
- [Google Docs:](https://edu.google.com/intl/ALL_us/for-educators/product-guides/docs/?modal_active=none) Teacher Center with tips and tricks for Google Docs.
- [CS First:](https://edu.google.com/intl/ALL_us/for-educators/product-guides/csfirst/?modal_active=none) Computer Science curriculum to use in the classroom.
- [Google Meet:](https://edu.google.com/intl/ALL_us/for-educators/product-guides/meet/?modal_active=none) Teacher Center with tips and tricks for Google Meet.
- [Google Classroom Course:](https://skillshop.exceedlms.com/student/path/479480-google-classroom-course) Beginner's Guide to using Google Classroom.

### For Teachers **Contact Teachers** Go Further () For IT Administrators (  $\sqrt{3}$  Go Further

- [Workspace Admin 'Ask the](https://support.google.com/a/thread/new?source=need_more_help) [Community'](https://support.google.com/a/thread/new?source=need_more_help): Community forum for Workspace administrators.
- [Google Workspace Status](https://www.google.com/appsstatus/dashboard/) [Dashboard](https://www.google.com/appsstatus/dashboard/): Real-time status on all Google's Workspace applications.
- [Google for Education Setup Guide](https://edu.google.com/intl/ALL_us/get-started/setup-products/google-workspace-for-education/): Setup guide for domains new to Workspace.
- [Advanced Admin Features](https://www.youtube.com/watch?v=4Q7aW4DjYJI): Video playlist of Workspace admin features.
- [Mobile Device Management](https://support.google.com/a/answer/7576736?hl=en) [Feature Set for All Versions of](https://support.google.com/a/answer/7576736?hl=en) [Workspace](https://support.google.com/a/answer/7576736?hl=en): Learn how to manage your enterprise mobile devices.
- [Google Blog Admin Updates:](https://workspaceupdates.googleblog.com/search/label/Admin%20console) Current and upcoming update blog.
- [Google Cloud Search Guide](https://support.google.com/a/answer/7053530?hl=en&co=GENIE.Platform%3DDesktop) [\(Standard and Plus Editions\)](https://support.google.com/a/answer/7053530?hl=en&co=GENIE.Platform%3DDesktop): Learn about Google's Cloud Search.
- [Manage Admin Dashboard:](https://workspace.google.com/products/admin/) Overview and guide for managing the Admin Console.
- [Admin Console: B](https://educationonair.withgoogle.com/events/adminbestpractices)est practices for deploying Google in an education domain.

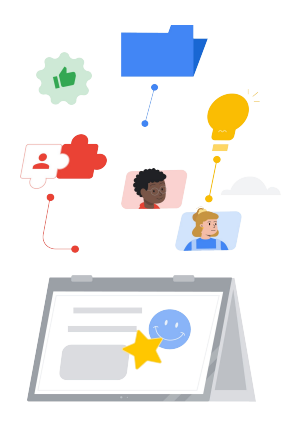

- [Google for Education Educator](https://edu.google.com/intl/ALL_us/for-educators/certification-programs/product-expertise/?modal_active=none) [Certifications](https://edu.google.com/intl/ALL_us/for-educators/certification-programs/product-expertise/?modal_active=none): Earn teacher certifications using Google Workspace.
- [Professional Google Workspace](https://cloud.google.com/certification/google-workspace-administrator) [Administrator Certification](https://cloud.google.com/certification/google-workspace-administrator): Earn admin certifications managing Google Workspace.
- [Communicating with Parents](https://support.google.com/a/answer/6356509?hl=en&ref_topic=3035696): Tips on how to share about Google Workspace in your domain.
- [Leverage Google Classroom](https://skillshop.exceedlms.com/student/path/479480-google-classroom-course?locale=en) [Course](https://skillshop.exceedlms.com/student/path/479480-google-classroom-course?locale=en): Learn how to leverage Classroom with your students.
- [Google Workspace Training:](https://cloud.google.com/training/workspace) Courses for using Google Workspace.
- [Learning Center:](https://support.google.com/a/users/answer/9389764?hl=en) Training for all Workspace products.
- [Applied Digital Skills:](https://applieddigitalskills.withgoogle.com/c/en/workspace) Learn how to use Google Workspace while building job skills.
- [Be Internet Awesome: D](https://beinternetawesome.withgoogle.com/en_us/)igital Citizenship curriculum for use with younger students.

 $\rightarrow$ 

Find side-by-side products in most Google applications for efficiency and ease.

### Partner Logo

## **Google** for Education

© 2022 Google LLC 1600 Amphitheatre Parkway, Mountain View, CA 94043.

Learn More About the Switch **<u>[Click to Learn More](https://support.google.com/a/users/answer/9247553?visit_id=638002514552114929-2408438132&hl=en&rd=1)</u>**